# <span id="page-0-0"></span>Aula 02 – Custo de um Algoritmo e Complexidade

Norton T. Roman & Luciano A. Digiampietri digiampietri@usp.br @digiampietri

2023

Projetamos algoritmos para resolver problemas

- Projetamos algoritmos para resolver problemas
- Problema: preciso verificar se uma dada pessoa está na lista de aprovados do vestibular
- Projetamos algoritmos para resolver problemas
- Problema: preciso verificar se uma dada pessoa está na lista de aprovados do vestibular
- Solução: algoritmo que realiza uma busca sequencial
- Projetamos algoritmos para resolver problemas
- Problema: preciso verificar se uma dada pessoa está na lista de aprovados do vestibular
- Solução: algoritmo que realiza uma busca sequencial
- Problema: preciso verificar se uma pessoa está na lista ordenada de cidad˜aos brasileiros

 $\Omega$ 

- Projetamos algoritmos para resolver problemas
- Problema: preciso verificar se uma dada pessoa está na lista de aprovados do vestibular
- $\bullet$  Solução: algoritmo que realiza uma busca sequencial
- Problema: preciso verificar se uma pessoa está na lista ordenada de cidad˜aos brasileiros
- Solução: algoritmo que realiza a busca binária

Analisar um algoritmo significa prever os recursos de que ele vai precisar

- Analisar um algoritmo significa prever os recursos de que ele vai precisar
	- No tempo: quanto tempo vai demorar para encontrar a solução do problema

- Analisar um algoritmo significa prever os recursos de que ele vai precisar
	- No tempo: quanto tempo vai demorar para encontrar a solução do problema
	- No espaço: quanto de memória será necessário para encontrar a solução

- Analisar um algoritmo significa prever os recursos de que ele vai precisar
	- No tempo: quanto tempo vai demorar para encontrar a solução do problema
	- No espaço: quanto de memória será necessário para encontrar a solução
- **•** Projetar algoritmos implica analisar o seu comportamento conforme essas variáveis

- Analisar um algoritmo significa prever os recursos de que ele vai precisar
	- No tempo: quanto tempo vai demorar para encontrar a solução do problema
	- No espaço: quanto de memória será necessário para encontrar a solução
- **•** Projetar algoritmos implica analisar o seu comportamento conforme essas variáveis
- $\bullet$  O estudo da eficiência de algoritmos (seja no tempo ou no espaço) é chamado análise de algoritmos

• Análise de um algoritmo particular

- Análise de um algoritmo particular
	- Qual é o custo de usar um dado algoritmo para resolver um problema específico?

- Análise de um algoritmo particular
	- Qual é o custo de usar um dado algoritmo para resolver um problema específico?
	- **•** Respondido com base numa análise do número de vezes que cada parte desse algoritmo vai ser executada
		- Ou seja, do número de operações executadas

- Análise de um algoritmo particular
	- Qual é o custo de usar um dado algoritmo para resolver um problema específico?
	- **•** Respondido com base numa análise do número de vezes que cada parte desse algoritmo vai ser executada
		- Ou seja, do número de operações executadas
	- · Seguida do estudo de quanto de memória será necessária

• Análise de uma classe de algoritmos

- Análise de uma classe de algoritmos
	- Qual é o algoritmo de menor custo possível para resolver um problema específico?

- Análise de uma classe de algoritmos
	- Qual é o algoritmo de menor custo possível para resolver um problema específico?
	- Isto implica investigar toda uma família de algoritmos

- Análise de uma classe de algoritmos
	- Qual é o algoritmo de menor custo possível para resolver um problema específico?
	- Isto implica investigar toda uma família de algoritmos
		- Buscamos identificar um que seja o melhor possível  $\bullet$

- Análise de uma classe de algoritmos
	- Qual é o algoritmo de menor custo possível para resolver um problema específico?
	- Isto implica investigar toda uma família de algoritmos
		- **•** Buscamos identificar um que seja o melhor possível
		- $\bullet$  Ao encontrá-lo, seu custo será uma medida da dificuldade inerente para resolver problemas da mesma classe.

### Análise de Algoritmos

#### Temos dois problemas distintos:

• Isso também significa colocar limites para a complexidade dos algoritmos:

- Isso também significa colocar limites para a complexidade dos algoritmos:
	- $\bullet$  Exemplo: podemos estimar o número mínimo de comparações necessárias para ordenar n números por meio de comparações sucessivas

- Isso também significa colocar limites para a complexidade dos algoritmos:
	- $\bullet$  Exemplo: podemos estimar o número mínimo de comparações necessárias para ordenar n números por meio de comparações sucessivas
	- $\bullet$  Logo, nenhum algoritmo vai fazer melhor que isto  $\Rightarrow$  menor custo possível

- Isso também significa colocar limites para a complexidade dos algoritmos:
	- $\bullet$  Exemplo: podemos estimar o número mínimo de comparações necessárias para ordenar n números por meio de comparações sucessivas
	- $\bullet$  Logo, nenhum algoritmo vai fazer melhor que isto  $\Rightarrow$  menor custo possível
	- $\bullet$  Menor custo possível  $\Rightarrow$  medida de dificuldade.

つひい

- Isso também significa colocar limites para a complexidade dos algoritmos:
	- $\bullet$  Exemplo: podemos estimar o número mínimo de comparações necessárias para ordenar n números por meio de comparações sucessivas
	- $\bullet$  Logo, nenhum algoritmo vai fazer melhor que isto  $\Rightarrow$  menor custo possível
	- $\bullet$  Menor custo possível  $\Rightarrow$  medida de dificuldade.
- Se o custo do algoritmo A for o menor custo possível, então A é **ótimo**.

1. Medição direta do tempo de execução em um computador real

- 1. Medição direta do tempo de execução em um computador real
	- Problemas: depende do compilador; depende do hardware;

- 1. Medição direta do tempo de execução em um computador real
	- Problemas: depende do compilador; depende do hardware;
	- Medidas de tempo podem ser influenciadas pela memória disponível.

2. Medir com base em um computador ideal, em que cada instrução tem seu custo bem definido

- 2. Medir com base em um computador ideal, em que cada instrução tem seu custo bem definido
	- Calcula-se o número de vezes que cada operação é realizada

∽≏∩

- 2. Medir com base em um computador ideal, em que cada instrução tem seu custo bem definido
	- Calcula-se o número de vezes que cada operação é realizada
	- $\bullet~$  Com uma tabela com o custo de cada tipo de operação, é possível calcular o custo total.

 $\Omega$ 

- 2. Medir com base em um computador ideal, em que cada instrução tem seu custo bem definido
	- Calcula-se o número de vezes que cada operação é realizada
	- Com uma tabela com o custo de cada tipo de operação, é possível calcular o custo total.
	- **•** Problemas: é algo bastante trabalhoso e o custo de cada operação varia de acordo com o hardware, compilador etc;

3. Calcula-se o número de vezes que as **operações** mais significativas são executadas, ignorando as demais operações
Como medir o custo de um algoritmo? Como comparar o custo de vários algoritmos que resolvem um problema?

- 3. Calcula-se o número de vezes que as **operações** mais significativas são executadas, ignorando as demais operações
	- $\bullet$  É a solução mais comumente usada e suficientemente precisa, especialmente quando queremos analisar a complexidade assintótica;

Como medir o custo de um algoritmo? Como comparar o custo de vários algoritmos que resolvem um problema?

- 3. Calcula-se o número de vezes que as **operações** mais significativas são executadas, ignorando as demais operações
	- $\bullet$  É a solução mais comumente usada e suficientemente precisa, especialmente quando queremos analisar a complexidade assintótica;
	- $\bullet$  Exemplo: na Busca ou na Ordenação  $\Rightarrow$  número de comparações

**•** Para medir o custo de execução de um algoritmo, definimos uma função de custo ou complexidade  $f(n)$ :

- **•** Para medir o custo de execução de um algoritmo, definimos uma função de custo ou complexidade  $f(n)$ :
	- $\bullet$  f(n) é a medida do tempo ou espaço necessário para executar um algoritmo para uma entrada de tamanho n
- **•** Para medir o custo de execução de um algoritmo, definimos uma função de custo ou complexidade  $f(n)$ :
	- $\bullet$  f(n) é a medida do tempo ou espaço necessário para executar um algoritmo para uma entrada de tamanho n
	- $\bullet$  Se for de tempo, então f(n) é chamada de função de complexidade de tempo ou temporal do algoritmo.
- Para medir o custo de execução de um algoritmo, definimos uma função de custo ou complexidade  $f(n)$ :
	- $\bullet$  f(n) é a medida do tempo ou espaço necessário para executar um algoritmo para uma entrada de tamanho n
	- $\bullet$  Se for de tempo, então f(n) é chamada de função de complexidade de tempo ou temporal do algoritmo.
	- Se for da memória necessária (espaço) para executar o algoritmo, então  $f(n)$  é a função de complexidade espacial.

 $\bullet$  Se nada for dito, entende-se  $f(n)$  como complexidade de tempo.

- Se nada for dito, entende-se f(n) como complexidade de tempo.
	- Lembre que isso n˜ao representa o tempo diretamente, mas o número de vezes que determinada operação, considerada relevante, é executada.
- Se nada for dito, entende-se f(n) como complexidade de tempo.
	- Lembre que isso n˜ao representa o tempo diretamente, mas o número de vezes que determinada operação, considerada relevante, é executada.
- Mas e isso funciona?
- Por que n˜ao condicionar apenas ao hardware, ou o tempo utilizado?

 $\Omega$ 

- Se nada for dito, entende-se f(n) como complexidade de tempo.
	- Lembre que isso n˜ao representa o tempo diretamente, mas o número de vezes que determinada operação, considerada relevante, é executada.
- Mas e isso funciona?
- Por que n˜ao condicionar apenas ao hardware, ou o tempo utilizado?
	- Porque não conseguiremos garantir as mesmas condições para toda e qualquer entrada

 $\Omega$ 

### **Exemplo**

• Suponha dois algoritmos com duas funções de complexidade:

$$
\bullet \ \ f_1(n)=c_1n^2
$$

$$
\bullet \ \ f_2(n)=c_2log_{10}(n)
$$

### <span id="page-47-0"></span>Exemplo

- Suponha dois algoritmos com duas funções de complexidade:
	- $f_1(n) = c_1 n^2$
	- $f_2(n) = c_2 \log_{10}(n)$
- Suponha dois computadores:
	- A: 1.000.000.000 de instruções por segundo
	- B: 10.000.000 de instruções por segundo (100 vezes mais lento)

つひひ

### <span id="page-48-0"></span>Exemplo

#### $\bullet$  Agora suponha dois compiladores<sup>a</sup>

- · Um ótimo, usado no primeiro algoritmo, resultando em uma constante  $c_1=2$   $(f_1(n)=2n^2)$
- Um bem pior, usado no segundo algoritmo, resultando em uma  $c_2 = 50$  ( $f_2(n) = 50 \log_{10}(n)$ )

<sup>a</sup>Como veremos, há várias coisas que podem infl[uen](#page-47-0)[cia](#page-49-0)[r](#page-47-0) [n](#page-48-0)[a](#page-49-0)[s](#page-50-0) [c](#page-0-0)[ons](#page-126-0)[ta](#page-0-0)[nte](#page-126-0)[s.](#page-0-0)

### <span id="page-49-0"></span>Exemplo

#### $\bullet$  Agora suponha dois compiladores<sup>a</sup>

- Um ótimo, usado no primeiro algoritmo, resultando em uma constante  $c_1=2$   $(f_1(n)=2n^2)$
- Um bem pior, usado no segundo algoritmo, resultando em uma  $c_2 = 50$  ( $f_2(n) = 50 \log_{10}(n)$ )
- $\bullet$  Fazemos então o algoritmo  $f_1$  rodar no computador mais rápido e o  $f_2$  no mais lento
	- $\bullet$   $f_1$  não somente tem a máquina mais rápida, como o melhor compilador
	- $\bullet$  ficou com o pior dos dois mundos

<sup>a</sup>Como veremos, há várias coisas que podem infl[uen](#page-48-0)[cia](#page-50-0)[r](#page-47-0) [n](#page-48-0)[a](#page-49-0)[s](#page-50-0) [c](#page-0-0)[ons](#page-126-0)[ta](#page-0-0)[nte](#page-126-0)[s.](#page-0-0)

- <span id="page-50-0"></span>Para uma entrada de 1.000 elementos:
	- $F_1 = 2 \times (1.000)^2 = 2.000.000$  instruções  $2.000.000 \div 1.000.000.000 = 2$  ms

- Para uma entrada de 1.000 elementos:
	- $F_1 = 2 \times (1.000)^2 = 2.000.000$  instruções  $2.000.000 \div 1.000.000.000 = 2$  ms
	- $f_2 = 50 \times log_{10}(1.000) = 150$  instruções  $150 \div 10.000.000 = 0,015$  ms

- Para uma entrada de 1.000 elementos:
	- $F_1 = 2 \times (1.000)^2 = 2.000.000$  instruções  $2.000.000 \div 1.000.000.000 = 2$  ms
	- $f_2 = 50 \times log_{10}(1.000) = 150$  instruções  $150 \div 10.000.000 = 0,015$  ms
- **·** Mesmo tendo o pior compilador e a pior máquina, para apenas 1.000 elementos já rodou  $\approx$  133 vezes mais rápido

### Exemplo

**e** Encontrar o maior elemento de um arranjo de inteiros A

```
int maxArranjo(int A[],int n){
  int i, max;
  max = A[0]:
  for(i=1; i \le n; i++)if(max < A[i])max = A[i];return max;
}
```
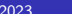

### Exemplo

```
int maxArranjo(int A[],
                     int n){
  int i, max;
  max = A[0];
  for(i=1: i \le n: i++)
    if(max < A[i])max = A[i];return max;
}
```
- $\bullet$  Seja  $f(n)$  uma função de complexidade
	- $\bullet$   $f(n)$  é o número de comparações para um arranjo A de tamanho n

• Como seria 
$$
f(n)
$$
?

```
Aula 02 – Custo de um Algoritmo e Complexidade 2023 16/38
```
### Exemplo

```
int maxArranjo(int A[],
                     int n){
  int i, max;
  max = A[0];
  for(i=1: i \le n: i++)
    if(max < A[i])max = A[i];return max;
}
```
- $\bullet$  Seja  $f(n)$  uma função de complexidade
	- $\bullet$   $f(n)$  é o número de comparações para um arranjo A de tamanho n

• Como seria 
$$
f(n)
$$
?

• 
$$
f(n) = n - 1
$$
, para  $n > 0$ .

### Exemplo

```
int maxArranjo(int A[],
                     int n){
  int i, max;
  max = A[0];
  for(i=1: i \le n: i++)
    if(max < A[i])max = A[i];return max;
}
```
- $\bullet$  Seja  $f(n)$  uma função de complexidade
	- $\bullet$   $f(n)$  é o número de comparações para um arranjo A de tamanho n

• Como seria 
$$
f(n)
$$
?

•  $f(n) = n - 1$ , para  $n > 0$ .

イロト イ押ト イヨト イヨト

 $\bullet$  Será que o algoritmo apresentado é ótimo?

### Exemplo – Prova

- **•** Teorema:
	- Qualquer algoritmo para encontrar o maior elemento de um conjunto de n elementos,  $n > 1$ , faz ao menos  $n - 1$ comparações
- Prova:
	- $\bullet$  Cada um dos  $n-1$  elementos tem que ser verificado, por meio de comparações, que é menor do que algum outro elemento. Logo,  $n - 1$  comparações são necessárias.

Como maxArranjo possui complexidade igual ao limite inferior de custo, então seu algoritmo é ótimo.

• Normalmente, a medida de custo de execução depende do tamanho da entrada

- Normalmente, a medida de custo de execução depende do tamanho da entrada
	- Mas este não é o único fato que influencia o custo

- Normalmente, a medida de custo de execução depende do tamanho da entrada
	- Mas este não é o único fato que influencia o custo
- O tipo de entrada pode também influenciar o custo

- Normalmente, a medida de custo de execução depende do tamanho da entrada
	- Mas este não é o único fato que influencia o custo
- O tipo de entrada pode também influenciar o custo
	- No caso de maxArranjo(), a entrada n˜ao influencia
	- Para um algoritmo de ordenação, é possível que menos tempo será gasto se a entrada já estiver quase ordenada

- Normalmente, a medida de custo de execução depende do tamanho da entrada
	- Mas este não é o único fato que influencia o custo
- O tipo de entrada pode também influenciar o custo
	- No caso de maxArranjo(), a entrada n˜ao influencia
	- Para um algoritmo de ordenação, é possível que menos tempo será gasto se a entrada já estiver quase ordenada
- **Considere um outro método para obter o máximo e** o mínimo de um arranjo.

 $\Omega$ 

#### Exemplo

● Qual a função de complexidade de maxMin?

```
void minMax(int A[], int n) {
  int i, min, max;
  min = A[0];
  max = A[0];
  for(i=1; i < n; i++) {
    if(max < A[i]) max = A[i];
    else
      if(min > A[i]) min = A[i];}
  printf("Minimo: %i\n", min);
  printf("Maximo: %i\n", max);
}
```
- Qual a função de complexidade de maxMin?
- Depende:
	- Se o arranjo já estiver ordenado em ordem crescente:

```
void minMax(int A[], int n) {
  int i, min, max;
  min = A[0];
  max = A[0];
  for(i=1; i < n; i++) {
    if(max < A[i]) max = A[i];
    else
      if(min > A[i]) min = A[i];}
  printf("Minimo: %i\n", min);
  printf("Maximo: %i\n", max);
}
```
### Exemplo

- Qual a função de complexidade de maxMin?
- Depende:
	- Se o arranjo já estiver ordenado em ordem crescente:

$$
f(n)=n-1
$$

void minMax(int A[], int n) { int i, min, max;  $min = A[0]$ ;  $max = A[0]$ ; for(i=1;  $i < n$ ; i++) { if(max < A[i]) max =  $A[i]$ ; else  $if(min > A[i]) min = A[i];$ } printf("Minimo: %i\n", min); printf("Maximo: %i\n", max); }

### Exemplo

- Qual a função de complexidade de maxMin?
- Depende:
	- Se o arranjo já estiver ordenado em ordem crescente:

$$
f(n) = n - 1
$$
  
Só um if será ativado

void minMax(int A[], int n) { int i, min, max;  $min = A[0]$ ;  $max = A[0]$ ; for(i=1;  $i < n$ ; i++) { if(max <  $A[i]$ ) max =  $A[i]$ ; else  $if(min > A[i]) min = A[i];$ } printf("Minimo: %i\n", min); printf("Maximo: %i\n", max); }

- Qual a função de complexidade de maxMin?
- Depende:
	- Se o arranjo já estiver ordenado em ordem decrescente:

```
void minMax(int A[], int n) {
  int i, min, max;
  min = A[0];
  max = A[0];
  for(i=1; i < n; i++) {
    if(max < A[i]) max = A[i];
    else
      if(min > A[i]) min = A[i];}
  printf("Minimo: %i\n", min);
  printf("Maximo: %i\n", max);
}
```
### Exemplo

- Qual a função de complexidade de maxMin?
- Depende:
	- Se o arranjo já estiver ordenado em ordem decrescente:

$$
f(n)=2(n-1)
$$

void minMax(int A[], int n) { int i, min, max;  $min = A[0]$ ;  $max = A[0]$ ; for(i=1;  $i < n$ ; i++) { if(max < A[i]) max =  $A[i]$ ; else  $if(min > A[i]) min = A[i];$ } printf("Minimo: %i\n", min); printf("Maximo: %i\n", max); }

#### Exemplo

- Qual a função de complexidade de maxMin?
- Depende:
	- Se o arranjo já estiver ordenado em ordem decrescente:

$$
f(n)=2(n-1)
$$

Ambos i fs são ativados

void minMax(int A[], int n) { int i, min, max;  $min = A[0]$ ;  $max = A[0]$ ; for(i=1;  $i < n$ ; i++) { if(max <  $A[i]$ ) max =  $A[i]$ ; else  $if(min > A[i]) min = A[i]:$ } printf("Minimo: %i\n", min); printf("Maximo: %i\n", max); }

$$
f_{\rm{max}}
$$

### Exemplo

```
void maxMin(int A[], int n) {
  int i, max, min;
  max = min = A[0];for(i=1; i < n; ++i) {
    if(max < A[i]) max = A[i];else
      if (min > A[i]) min = A[i];}
  printf("Minimo: %i\n", min);
  printf("Maximo: %i\n", max);
}
```

```
• Se A[i] > max metade
  das vezes
```

```
Aula 02 – Custo de um Algoritmo e Complexidade 2023 2023 20/38
```
### Exemplo

```
void maxMin(int A[], int n) {
  int i, max, min;
  max = min = A[0];for(i=1; i < n; ++i) {
    if(max < A[i]) max = A[i];else
      if (min > A[i]) min = A[i];}
  printf("Minimo: %i\n", min);
  printf("Maximo: %i\n", max);
}
```
• Se  $A[i]$  > max metade das vezes

$$
f(n) = \frac{(n-1) + 2(n-1)}{2}
$$
  
=  $3\frac{n}{2} - \frac{3}{2}$ , para  $n > 0$
### Três cenários podem ser observados

- · Melhor caso: já ordenado crescentemente
	- **Menor tempo de execução dentre as entradas de tamanho n**

つへへ

#### Três cenários podem ser observados

- · Melhor caso: já ordenado crescentemente
	- **Menor tempo de execução dentre as entradas de tamanho n**
- Pior caso: já ordenado decrescentemente
	- **·** Maior tempo de execução dentre as entradas de tamanho n

#### Três cenários podem ser observados

- · Melhor caso: já ordenado crescentemente
	- **Menor tempo de execução dentre as entradas de tamanho n**
- Pior caso: já ordenado decrescentemente
	- **·** Maior tempo de execução dentre as entradas de tamanho n
- Caso médio: não é, necessariamente, a média do melhor e do pior caso!
	- Média dos tempos de execução de todas as entradas de tamanho n

 $\Omega$ 

## Caso Médio

- Supõe uma distribuição de probabilidades sobre o conjunto de entradas de tamanho n
	- **·** O custo médio é obtido com base nessa distribuição.

### Caso Médio

- **•** Supõe uma distribuição de probabilidades sobre o conjunto de entradas de tamanho n
	- **·** O custo médio é obtido com base nessa distribuição.
- Normalmente, o caso médio é muito mais difícil de determinar do que o melhor e o pior caso
	- Comumente, supõe-se que todas as entradas têm a mesma chance de ocorrer  $\rightarrow$  equiprováveis.
	- Nem sempre isto é verdade. Por isso, o caso médio é determinado apenas se fizer sentido.

- Busca sequencial em um arranjo de tamanho n
- Qual o melhor caso?

```
int busca(int x,int A[],
                   int n){
  int i;
  for (i=0; i \le n; i++)if (A[i] == x)return i;
  return -1;
}
```
- Busca sequencial em um arranjo de tamanho n
- Qual o melhor caso?
	- $\bullet$  O valor procurado  $\acute{e}$  o primeiro  $\rightarrow$  1 comparação

```
int n){
int i;
for (i=0; i \le n; i++)if (A[i] == x)return i;
return -1;
```
int busca(int x,int A[],

}

- Busca sequencial em um arranjo de tamanho n
- Qual o melhor caso?
	- $\bullet$  O valor procurado  $\acute{e}$  o primeiro  $\rightarrow$  1 comparação

```
• f(n) = 1
```

```
int busca(int x,int A[],
                    int n){
  int i;
  for (i=0; i \le n; i++)
```

```
if (A[i] == x)
```

```
return i;
```

```
return -1;
```
}

```
• Qual o pior caso?
                           int busca(int x,int A[],
                                               int n){
                             int i;
                             for (i=0; i \le n; i++)if (A[i] == x)return i;
                             return -1;
                           }
```
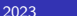

```
• Qual o pior caso?
```
 $\bullet$  O valor procurado é o último ou não está em A

```
int busca(int x,int A[],
                  int n){
```

```
int i;
for (i=0; i \le n; i++)if (A[i] == x)return i;
```

```
return -1;
```
}

- Qual o pior caso?
	- $\bullet$  O valor procurado é o último ou não está em A

$$
\bullet \ \ f(n)=n
$$

```
int busca(int x,int A[],
                  int n){
```

```
int i;
for (i=0; i \le n; i++)if (A[i] == x)return i;
```

```
return -1;
```
}

- Melhor caso:
	- $f(n) = 1$
- Pior caso:
	- $\bullet$   $f(n) = n$
- Caso médio\*:

```
int busca(int x,int A[],
                    int n){
  int i;
  for (i=0; i \le n; i++)if (A[i] == x)return i;
  return -1;
}
```
Norton T. Roman & Luciano A. Digiampietri digiampietri@usp.br @digiampietri [Aula 02 – Custo de um Algoritmo e Complexidade](#page-0-0) 2023 25 / 38

э

イロト イ押ト イヨト イヨト

- Melhor caso:
	- $f(n) = 1$
- Pior caso:
	- $\bullet$   $f(n) = n$
- Caso médio\*:  $f(n) = \frac{1+n}{2}$ 2

```
int busca(int x,int A[],
                    int n){
  int i;
  for (i=0; i \le n; i++)if (A[i] == x)return i;
  return -1;
}
```
э

イロト イ押ト イヨト イヨト

- Melhor caso:
	- $f(n) = 1$
- **•** Pior caso:
	- $\bullet$   $f(n) = n$

```
int busca(int x,int A[],
                    int n){
  int i;
 for (i=0; i \le n; i++)if (A[i] == x)return i;
```
イロト イ押ト イヨト イヨト

- Caso médio\*:  $f(n) = \frac{1+n}{2}$ 2 return  $-1$ ; }
- \*Mas isso supondo uma distribuição uniforme de casos (e elemento encontrado)...

 $200$ 

Cálculo da função de complexidade:

€⊡

## Cálculo da função de complexidade:

**• Identifique o tempo de execução de cada comando** no algoritmo

## Cálculo da função de complexidade:

- **Identifique o tempo de execução de cada comando** no algoritmo
- Selecione apenas os comandos relacionados com o tamanho da entrada
	- Ex: aqueles que irão ser executados um número de vezes proporcional a esse tamanho

## Cálculo da função de complexidade:

- **Identifique o tempo de execução de cada comando** no algoritmo
- Selecione apenas os comandos relacionados com o tamanho da entrada
	- Ex: aqueles que irão ser executados um número de vezes proporcional a esse tamanho
- A soma dos tempos de execução de cada um desses comandos corresponde ao tempo de execução do algoritmo

### Exemplo

o Determine a função de complexidade do algoritmo de ordena¸c˜ao por inserção no pior caso para um arranjo de tamanho n }

```
void insercao(int v[], int n) {
  int i, j, aux;
  for (i=1; i \le n; i++) {
    aux = v[i];i = i;
    while ((i > 0) & &
                  (aux < v[i-1])) {
      v[i] = v[i-1];
      j--;}
    v[i] = aux;}
```
### Exemplo

```
• Qual o pior caso?
```

```
void insercao(int v[], int n) {
  int i, j, aux;
  for (i=1; i \le n; i++) {
    aux = v[i];i = i;
    while ((i > 0) &&
                  (aux < v[i-1])) {
      v[j] = v[j-1];j--;}
    v[i] = aux;}
}
```
### Exemplo

```
• Qual o pior caso?
  • O caso em que todo
    laço será executado
    até o fim
                          void insercao(int v[], int n) {
                            int i, j, aux;
                            for (i=1; i<n; i++) {
                              aux = v[i];i = i;
                              while ((i > 0) &&
                                           (aux < v[i-1])) {
                                v[i] = v[i-1];
                                j--;}
                              v[i] = aux;}
                          }
```
 $200$ 

### Exemplo

- Qual o pior caso?
	- O caso em que todo laço será executado até o fim
	- Ex: v ordenado em ordem inversa ou desordenado de modo a que essa condição ocorra

```
void insercao(int v[], int n) {
  int i, j, aux;
  for (i=1; i \le n; i++) {
    aux = v[i];i = i;
    while ((i > 0) & &
                  (aux < v[i-1])) {
      v[i] = v[i-1];
      j--;}
    v[i] = aux;}
```
}

## Exemplo – Contemos as operações  $|v| = n$

```
void insercao(int v[], int n) {
  int i, j, aux;
  for (i=1; i \le n; i++) {
    aux = v[i]:
    i = i;
    while ((j > 0) &&
                  (aux < v[i-1])) {
      v[j] = v[j-1];j--;}
    v[i] = aux;}
}
```
## Exemplo – Contemos as operações  $|v| = n$

```
void insercao(int v[], int n) {
 int i, j, aux;
 for (i=1; i \le n; i++) {
   aux = v[i]; n − 1
   i = i;
   while ((j > 0) &&
               (aux < v[i-1])) {
     v[j] = v[j-1];j--;}
   v[i] = aux;}
}
```
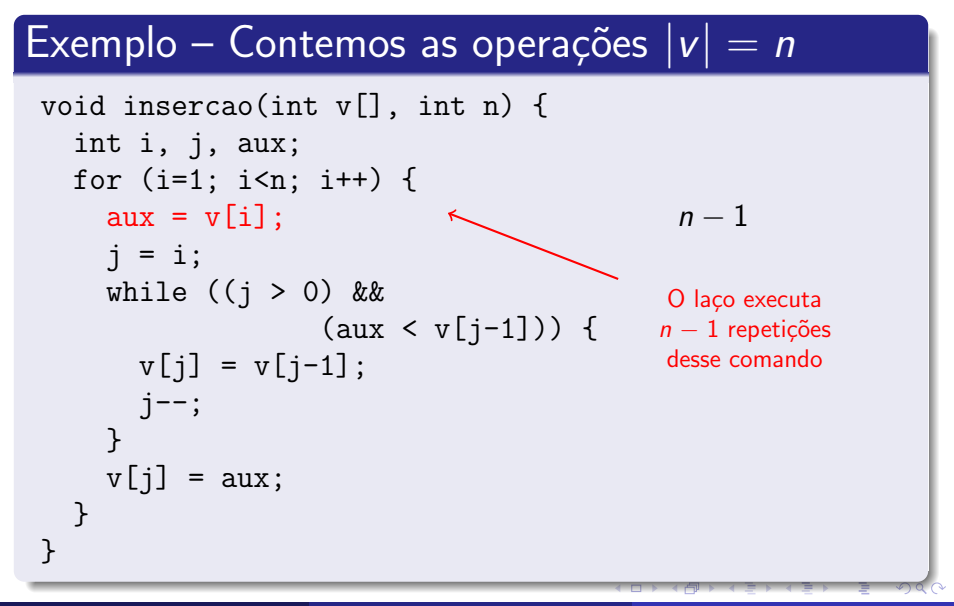

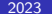

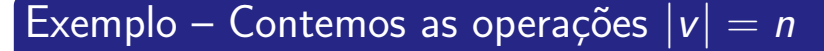

```
void insercao(int v[], int n) {
 int i, j, aux;
 for (i=1; i \le n; i++) {
   aux = v[i]; n − 1
   j = i; n − 1
   while ((j > 0) &&
             (aux < v[i-1])) {
    v[j] = v[j-1];j--;}
   v[i] = aux;}
}
```
## Exemplo – Contemos as operações  $|v| = n$

```
void insercao(int v[], int n) {
 int i, j, aux;
 for (i=1; i \le n; i++) {
  aux = v[i]; n − 1
   j = i; n − 1
  while ((j > 0) &&
            (aux < v[i-1])) {
    v[j] = v[j-1]; ???
    j--;}
  v[i] = aux;}
}
```

```
int i, j, aux;
for (i=1; i \le n; i++) {
  aux = v[i]:
  j = i;while ((j > 0) & &
              (aux < v[i-1])) {
    v[i] = v[i-1];
    j--;}
  v[i] = aux;}
```
• Vejamos as iterações do while mais de perto

 $\Omega$ 

```
Aula 02 – Custo de um Algoritmo e Complexidade 2023 a complexidade 2023
```

```
int i, j, aux;
for (i=1; i \le n; i++) {
  aux = v[i]:
  j = i;while ((j > 0) & &
              (aux < v[j-1])) {
    v[i] = v[i-1];
    j--;}
  v[i] = aux;}
                                    • Vejamos as iterações
                                       do while mais de
                                       perto
                                    • No pior caso, essa
                                     \smallsetminus parte não nos
                                       ajudará
```
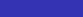

```
int i, j, aux;
for (i=1; i<n; i++) {
  aux = v[i]:
  j = i;while ((i > 0) & &
             (aux < v[i-1])) {
   v[i] = v[i-1];j--;}
 v[j] = aux;}
                                            iterações
                                       1
```
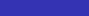

AD > 4 B > 4 B >

```
int i, j, aux;
for (i=1; i \le n; i++) {
  aux = v[i]:
  j = i;while ((i > 0) & &
             (aux < v[i-1])) {
   v[i] = v[i-1];j--;}
 v[j] = aux;}
                                           iterações
                                      1 1
```
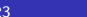

AD > ( 3 ) ( 3 )

```
int i, j, aux;
for (i=1; i \le n; i++) {
  aux = v[i]:
  j = i;while ((i > 0) & &
              (aux < v[i-1])) {
    v[i] = v[i-1];j--;}
  v[j] = aux;}
                                               iterações
                                         1 1
                                         \mathfrak{D}
```
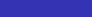

AD > ( 3 ) ( 3 )

```
int i, j, aux;
for (i=1; i \le n; i++) {
 aux = v[i]:
 j = i;while ((i > 0) & &
            (aux < v[i-1])) {
   v[i] = v[i-1];j--;}
 v[j] = aux;}
                                         iterações
                                     1 1
                                     2 2
```
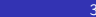

AD > ( 3 ) ( 3 )

 $\Omega$ 

```
int i, j, aux;
for (i=1; i \le n; i++) {
 aux = v[i]:
 j = i;while ((i > 0) & &
            (aux < v[i-1])) {
   v[i] = v[i-1];
   j--;}
 v[j] = aux;}
                                          iterações
                                     1 1
                                     2 2
                                    . . . . . .
```
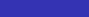

```
int i, j, aux;
for (i=1; i \le n; i++) {
 aux = v[i]:
 j = i;while ((i > 0) & &
            (aux < v[i-1])) {
   v[i] = v[i-1];j--;}
 v[j] = aux;}
                                     i iterações
                                     1 1
                                     2 2
                                        . . . . . .
                                  n-1
```
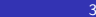

```
int i, j, aux;
for (i=1; i \le n; i++) {
 aux = v[i]:
 j = i;while ((i > 0) & &
            (aux < v[i-1])) {
   v[i] = v[i-1];j--;}
 v[j] = aux;}
                                        iterações
                                   1 1
                                   2 2
                                  . . . . . .
                                 n-1 n-1
```
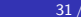

 $\Omega$
```
for (i=1; i \le n; i++){
  aux = v[i]:
  j = i;while ((i > 0) &&
             (aux < v[i-1])) {
   v[i] = v[i-1];j--;}
 v[i] = aux;}
                                    Então, temos
                                    1 + 2 + \ldots + (n - 1)=
                                       n(n-1)2
                                    repetições dos
                                    comandos no while
```
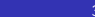

```
void insercao(int v[], int n) {
 int i, j, aux;
 for (i=1; i \le n; i++) {
   aux = v[i]; n − 1
   j = i; n − 1
   while ((i > 0) &&
             (aux < v[i-1])) {
    v[i] = v[i-1];j--;}
   v[i] = aux;}
}
```

```
void insercao(int v[], int n) {
 int i, j, aux;
 for (i=1; i \le n; i++) {
   aux = v[i]; n − 1
   j = i; n − 1
   while ((i > 0) &&
              (aux < v[i-1])) {
     v[i] = v[i-1];\frac{n(n-1)}{2}j--;}
   v[i] = aux;}
}
```

```
void insercao(int v[], int n) {
 int i, j, aux;
 for (i=1; i \le n; i++) {
   aux = v[i]; n − 1
   j = i; n − 1
   while ((i > 0) &&
               (aux < v[i-1])) {
     v[j] = v[j-1];\frac{n(n-1)}{2}}{\frac{n(n-1)}{2}}j--; \frac{n(n-1)}{2}2
   }
   v[j] = aux;}
}
```

```
void insercao(int v[], int n) {
 int i, j, aux;
 for (i=1; i \le n; i++) {
  aux = v[i]; n − 1
  j = i; n − 1
  while ((i > 0) &&
            (aux < v[i-1])) {
    v[j] = v[j-1];2
    j--; \frac{n(n-1)}{2}2
  }
  v[j] = aux; n − 1
 }
}
```
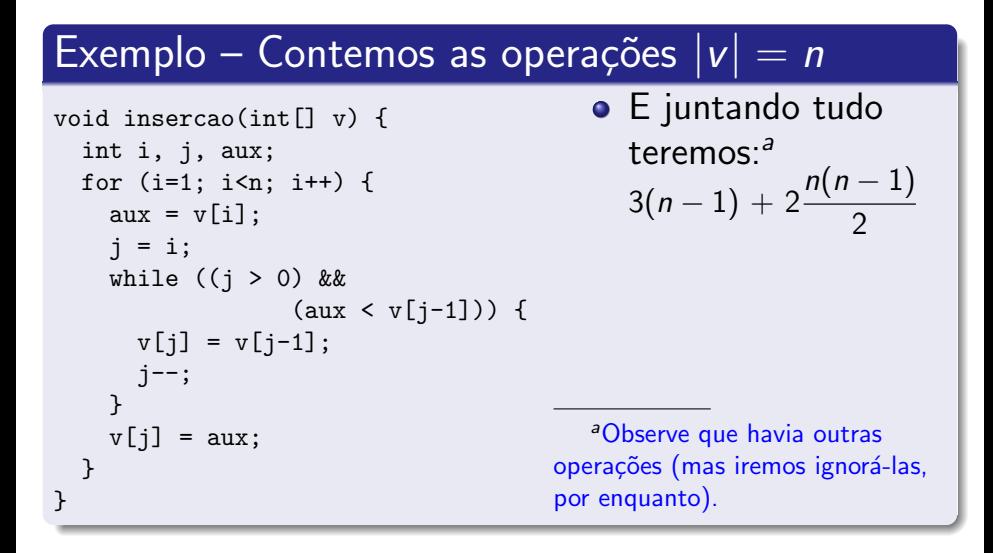

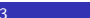

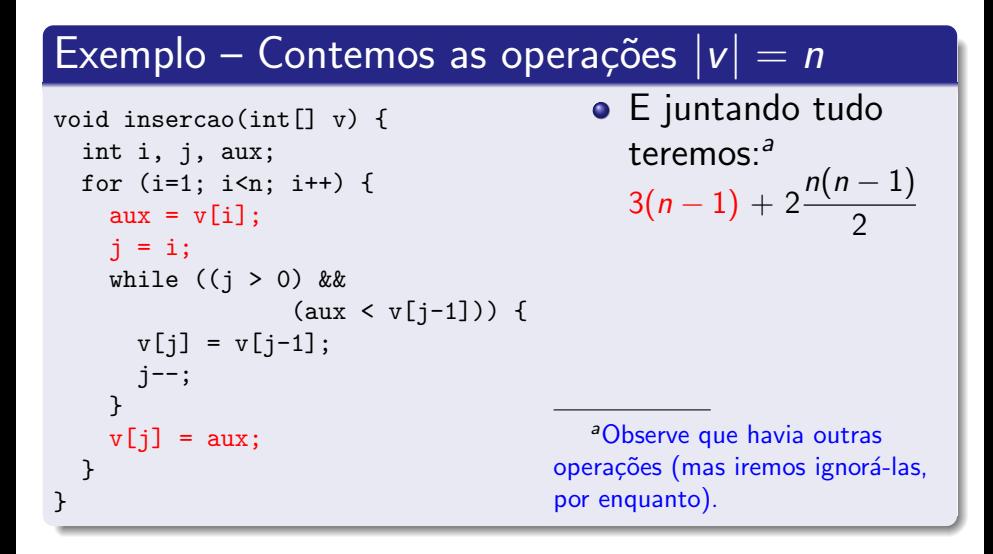

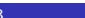

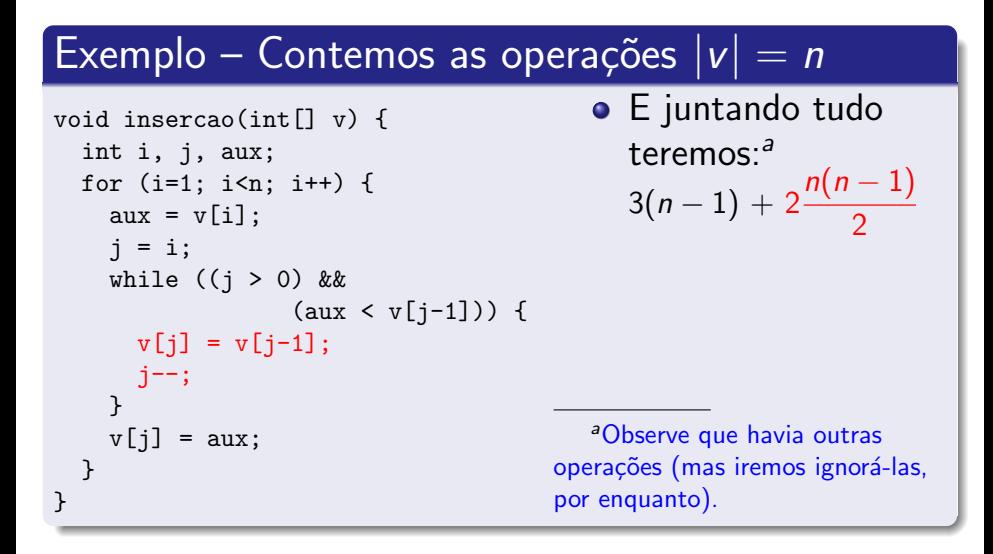

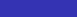

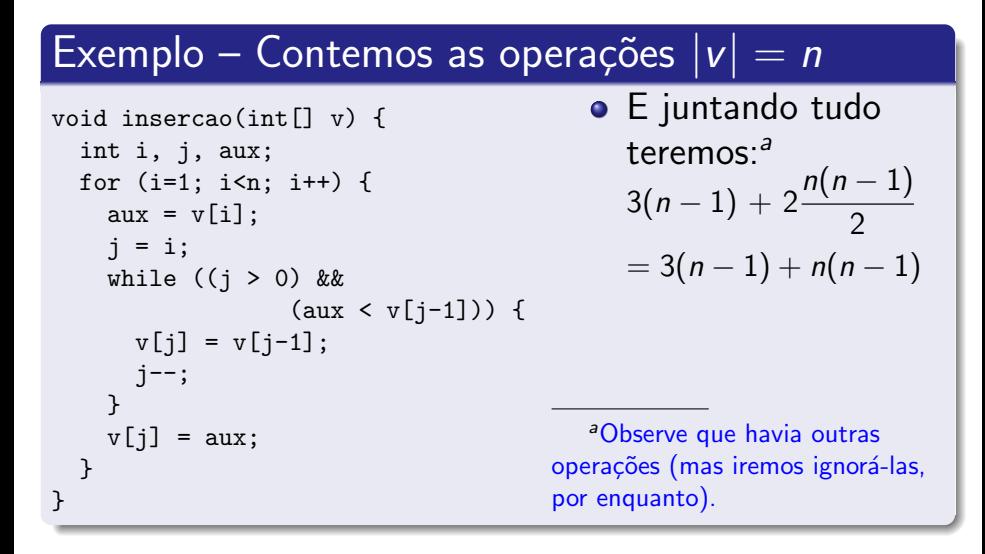

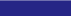

#### <u>Exemplo –</u> Contemos as operações  $|v| = n$ void insercao(int[] v) { int i, j, aux; for  $(i=1; i \le n; i++)$  {  $aux = v[i];$  $i = i$ ; while  $((i > 0)$  & &  $(aux < v[i-1]))$  {  $v[i] = v[i-1]$ ; j--; }  $v[i] = aux;$ } } E juntando tudo teremos: $a^a$  $3(n-1)+2\frac{n(n-1)}{2}$ 2  $= 3(n-1) + n(n-1)$  $= 3n - 3 + n^2 - n$ <sup>a</sup>Observe que havia outras operações (mas iremos ignorá-las, por enquanto).

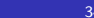

#### <u>Exemplo –</u> Contemos as operações  $|v| = n$ void insercao(int[] v) { int i, j, aux; for  $(i=1; i \le n; i++)$  {  $aux = v[i];$  $i = i$ ; while  $((i > 0)$  & &  $(aux < v[i-1]))$  {  $v[i] = v[i-1]$ ; j--; }  $v[i] = aux;$ } } E juntando tudo teremos: $a^a$  $3(n-1)+2\frac{n(n-1)}{2}$ 2  $= 3(n-1) + n(n-1)$  $= 3n - 3 + n^2 - n$  $= n^2 + 2n - 3$ <sup>a</sup>Observe que havia outras operações (mas iremos ignorá-las, por enquanto).

 $\left\{ \left. \left( \left. \left| \Phi \right| \right. \right) \left. \left. \left( \left. \left| \Phi \right| \right. \right) \right| \right. \left. \left. \left( \left. \left| \Phi \right| \right) \right| \right. \right. \left. \left( \left. \left| \Phi \right| \right) \right| \right. \right. \left. \left( \left. \left| \Phi \right| \right) \right| \right. \right. \left. \left( \left. \left| \Phi \right| \right) \right| \right. \left. \left( \left. \left| \Phi \right| \right) \right| \right)$ 

- Naturalmente, os coeficientes de  $f(n) = n^2 + 2n 3$ dependem de quais operações (e como) contamos
- Neste caso:

- Naturalmente, os coeficientes de  $f(n) = n^2 + 2n 3$ dependem de quais operações (e como) contamos
- **·** Neste caso:
	- Contamos aux =  $v[i]$  e  $j = i$ , não apenas comparações (como aux  $\langle v[i-1]$ , por exemplo)

- Naturalmente, os coeficientes de  $f(n) = n^2 + 2n 3$ dependem de quais operações (e como) contamos
- Neste caso:
	- Contamos aux =  $v[i]$  e  $j = i$ , não apenas comparações (como aux  $\langle v[i-1]$ , por exemplo)
- Nada disso importa

- Naturalmente, os coeficientes de  $f(n) = n^2 + 2n 3$ dependem de quais operações (e como) contamos
- Neste caso:
	- Contamos aux =  $v[i] e j = i$ , não apenas comparações (como aux  $\langle v[i-1]$ , por exemplo)
- Nada disso importa
	- O que nos importa é que, no todo, nosso algoritmo varia quadraticamente  $(n^2)$  com o tamanho da entrada

- Naturalmente, os coeficientes de  $f(n) = n^2 + 2n 3$ dependem de quais operações (e como) contamos
- Neste caso:
	- Contamos aux =  $v[i]$  e j = i, não apenas comparações (como aux  $\langle v[i-1]$ , por exemplo)
- Nada disso importa
	- O que nos importa é que, no todo, nosso algoritmo varia quadraticamente  $(n^2)$  com o tamanho da entrada
	- Os coeficientes variarão conforme a implementação, mas não seu comportamento quadrático

#### Em suma...

- **•** Problemas requerem algoritmos que os solucionem
- O algoritmo adequado depende do seu comportamento
	- Complexidade temporal e espacial
- Algoritmo ótimo
	- Soluciona o problema com o menor custo possível
- **·** Função de complexidade
	- · Melhor caso, pior caso e caso médio
- Ziviani, Nivio. Projeto de Algoritmos: com implementações em Java e  $C_{++}$ . Cengage. 2007.
- Cormen, Thomas H., Leiserson, Charles E., Rivest, Ronald L., Stein, Clifford. Introduction to Algorithms. 2a ed. MIT Press, 2001.
- Gersting, Judith L. Fundamentos Matemáticos para a Ciência da Computação. 3a ed. LTC. 1993.

# Aula 02 – Custo de um Algoritmo e Complexidade

Norton T. Roman & Luciano A. Digiampietri digiampietri@usp.br @digiampietri

2023

Norton T. Roman & Luciano A. Digiampietri digiampietri@usp.br @digiampietri [Aula 02 – Custo de um Algoritmo e Complexidade](#page-0-0) 2023 38 / 38